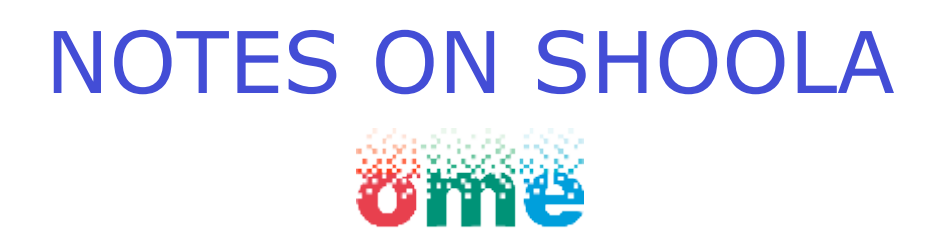

Dundee Team **The University of Dundee**

# 1 Architecture Overview

2 Status

3 Future directions

#### **1 ARCHITECTURE OVERVIEW**

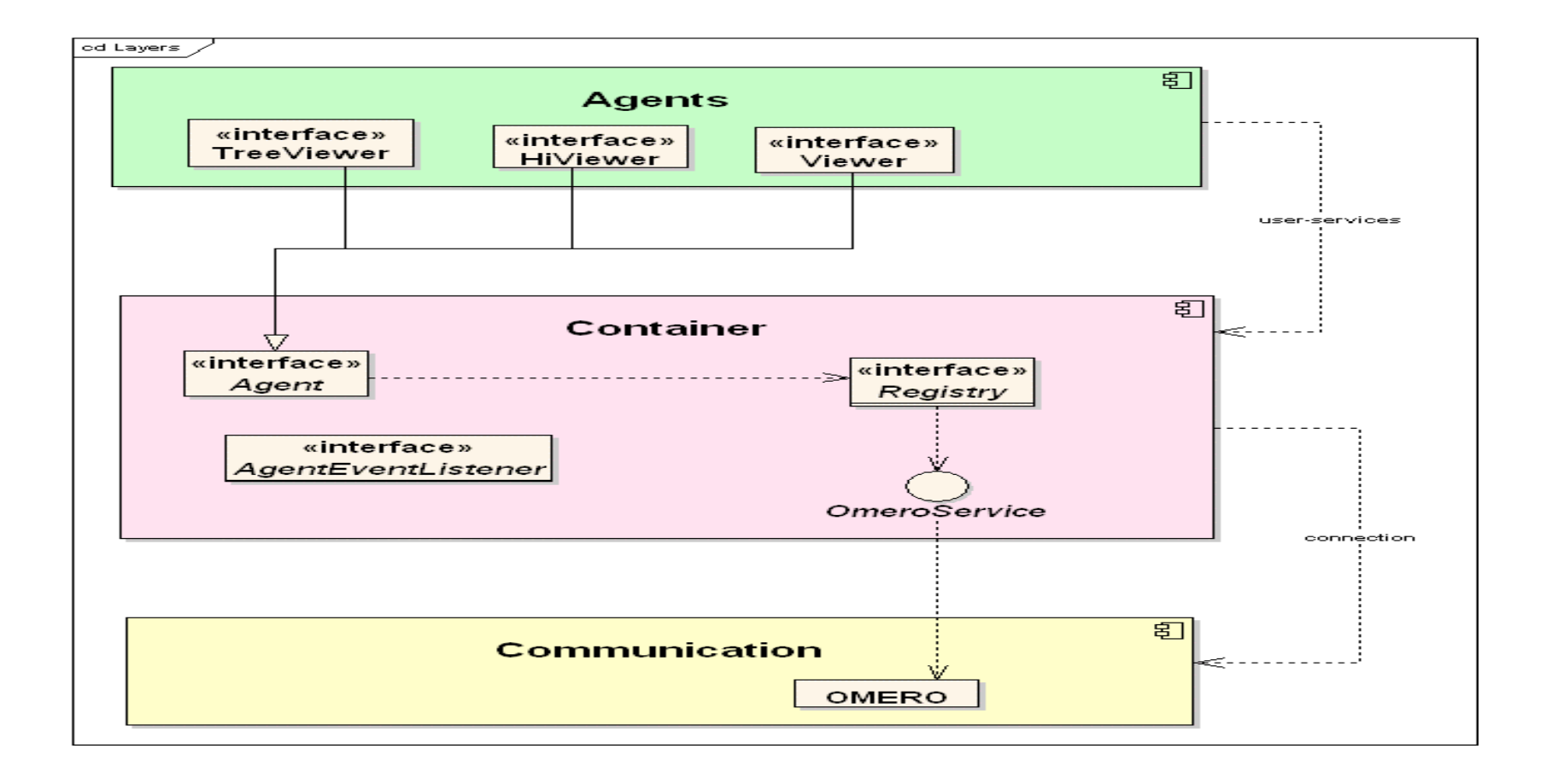

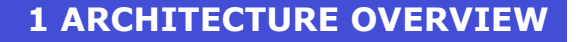

# **Threading View**

- □ Agents run within the Swing event-dispatcher.
- Container takes care of multi-threading long running call to the server.
- Call outcome notification happens within the Swing eventdispatcher thread.

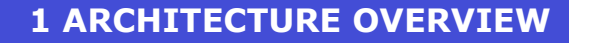

# **Deployment View**

□ A single jar file. Its manifest links all required libraries.

□ Deployed on a desktop/workstation with 1 GHz processor, 521MB RAM, 100Mb network link and a JRE 1.4

Ant-based build system.

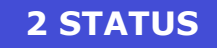

# Shoola 2.5 – Omero 2

□ Purpose: See the OMERO server running in a "real environment".

□ Read through OMERO, Write through OME-Java.

□ No longer developed.

□ Did it get better from a user's perspective?...

#### **2 STATUS**

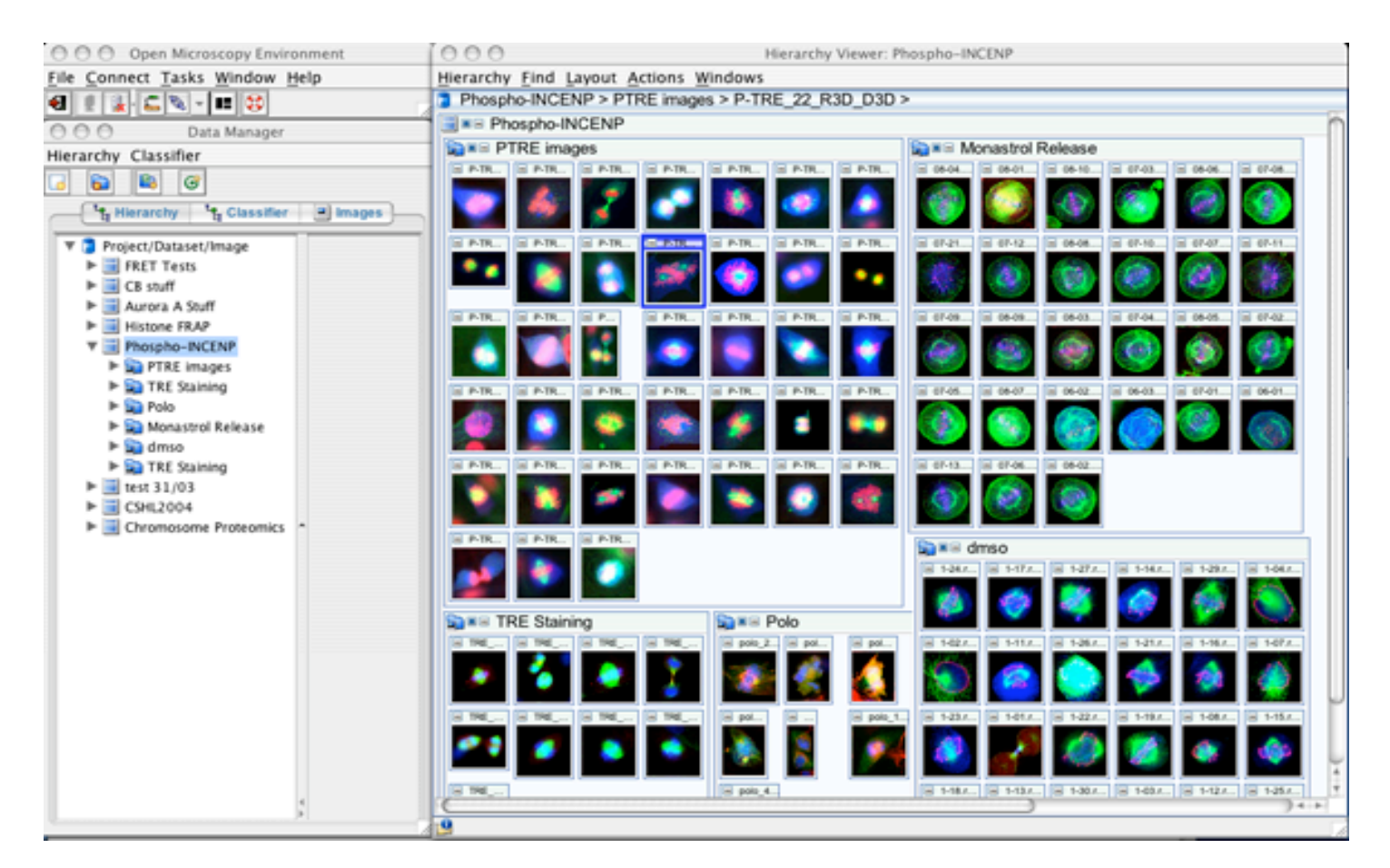

Browsing 2000 images: 6mins w/ OME-Java vs 30sec w/ OMERO

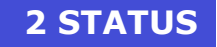

# Shoola 2.5 to Shoola 3 (or Shoomero?)

□ Client talking to OMERO 3 .... ONLY.

 $\Box$  Read/Write through OMERO => No OME-Java dependency.

- □ Adapting communication layer and agents to handle the returned data objects.
- □ Rendering happening server-side and no longer client-side.

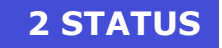

# IMPORTANT NOTE: The architecture stays the SAME.

# **Container-Communication modifications**

□ Communication: 80-90 % done, bug fixing and java doc.

□ Rendering Engine removal: 0% done.

□ OME-Java dependency: 40% done.

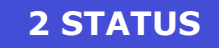

# **Agents modifications** *(talking to OMERO 3)*

**TreeViewer, HiViewer:** 

- An image hierarchy (P/D/I, CG/C/I, S/P/W/I) is turned into a generic tree whose leaves are images and internal nodes are image containers.
- **Allows to manipulate the data i.e. annotate, classify, etc.**
- **Asynchronous data retrieval.**
- To come: Drag and Drop facility.
- □ Viewer, Renderer:
	- **Asynchronous data retrieval.**
	- **Multi-viewers.**
	- **Status: Partially done, available before summer.**

**Real life example**

**Insert movie**

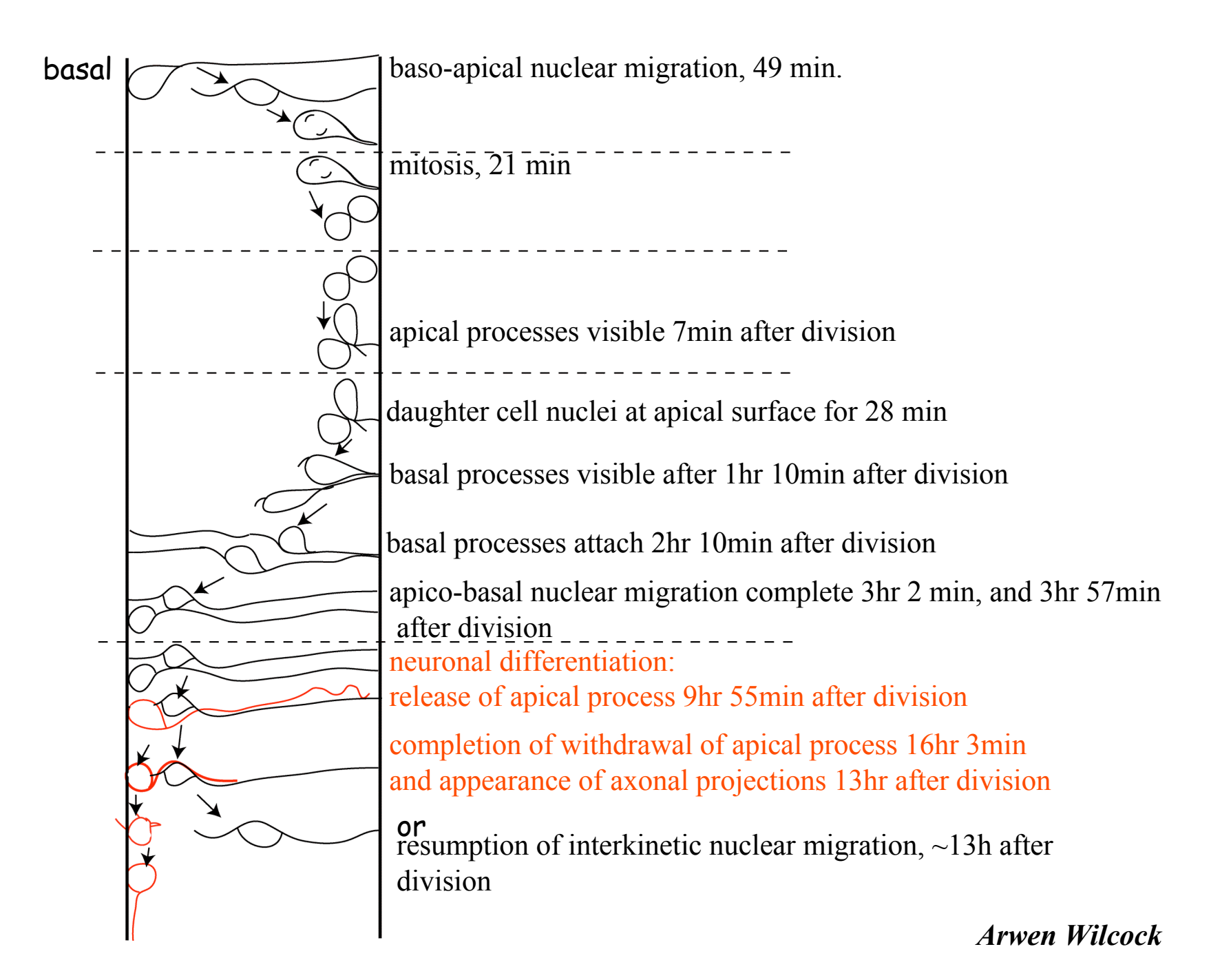

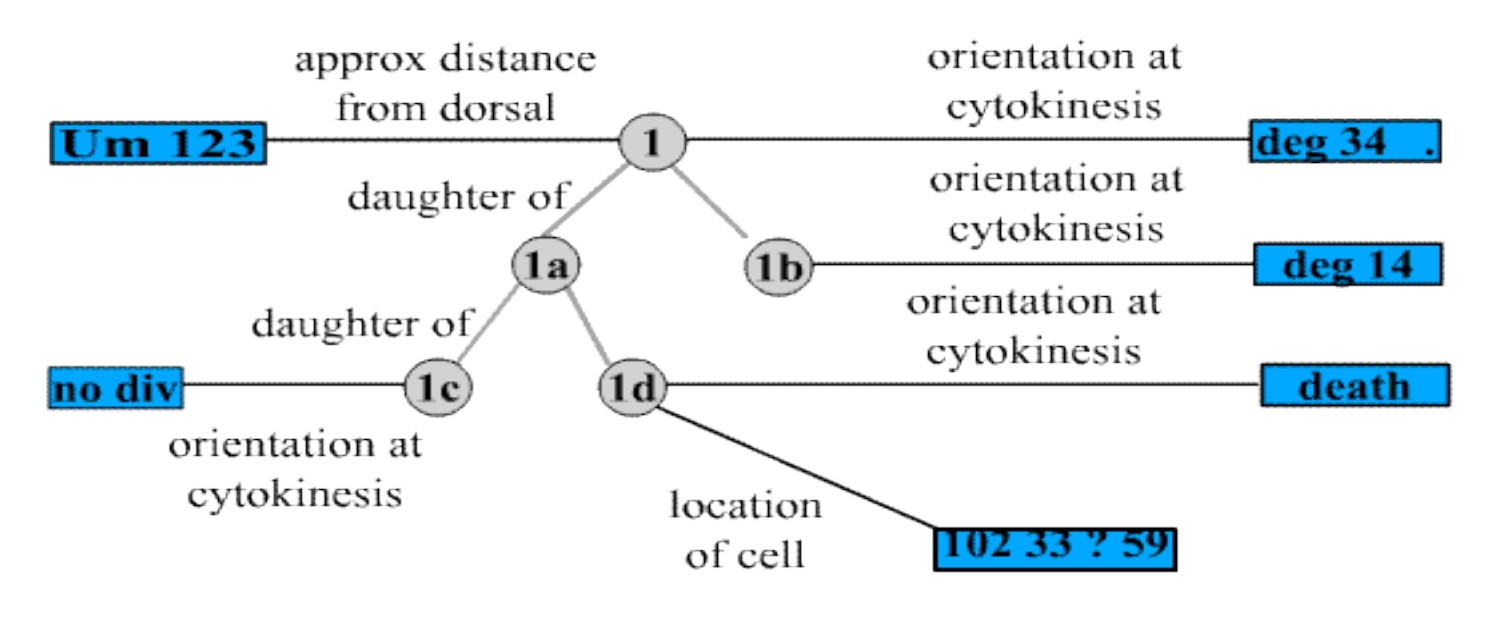

O cell

 $\Box$  value

 $\bullet$ 

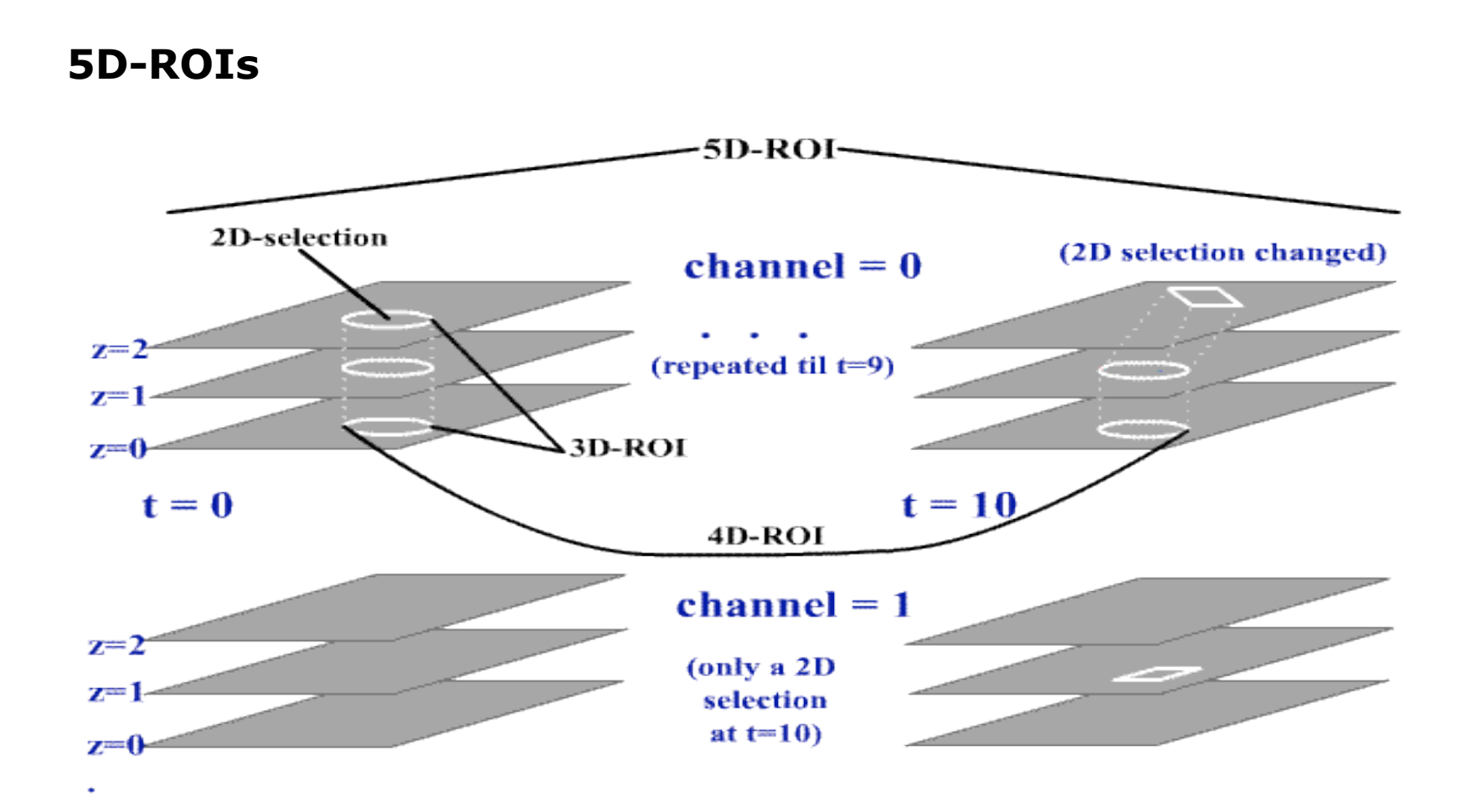

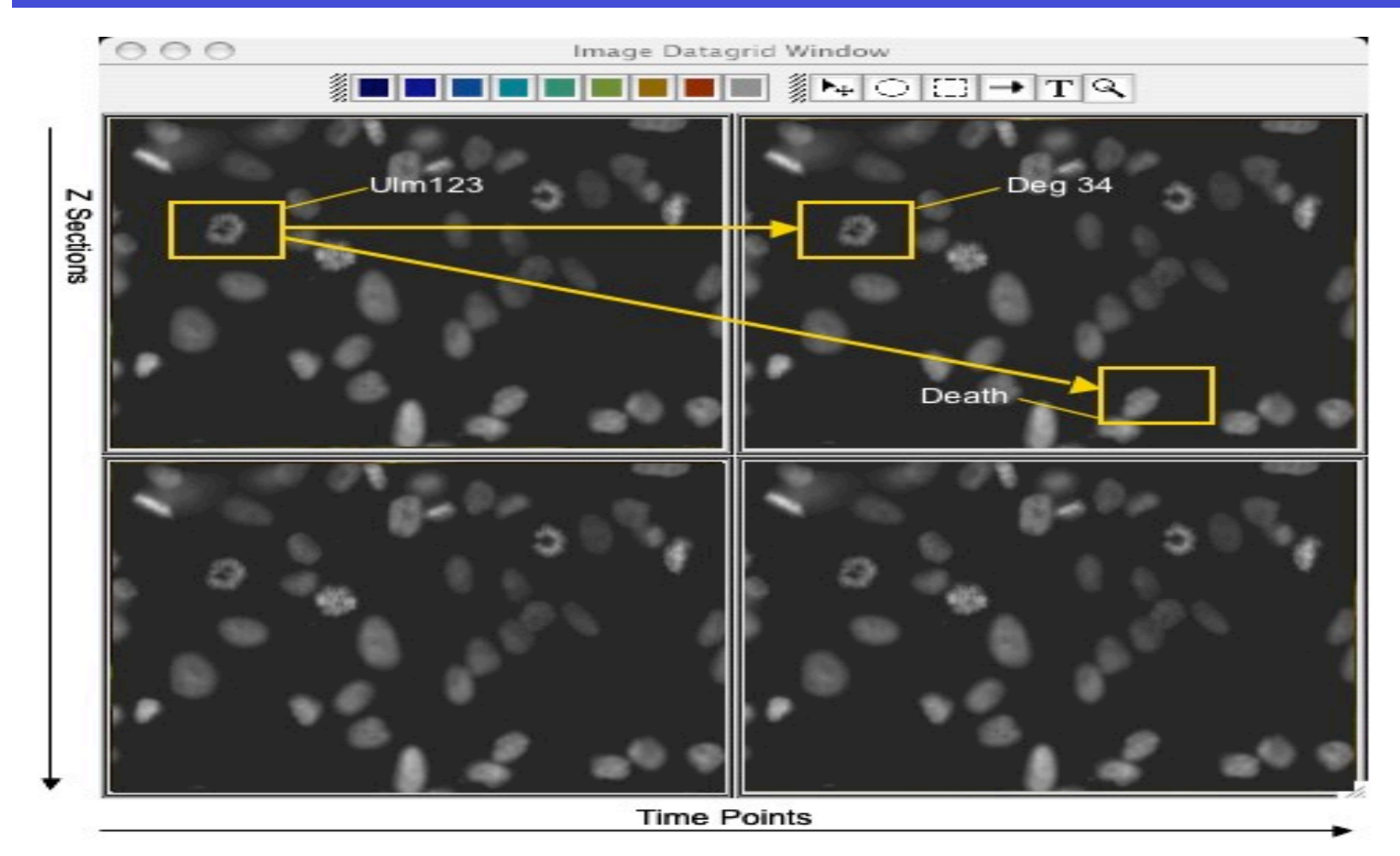

Annotation and lineage of 2D-selections across time.

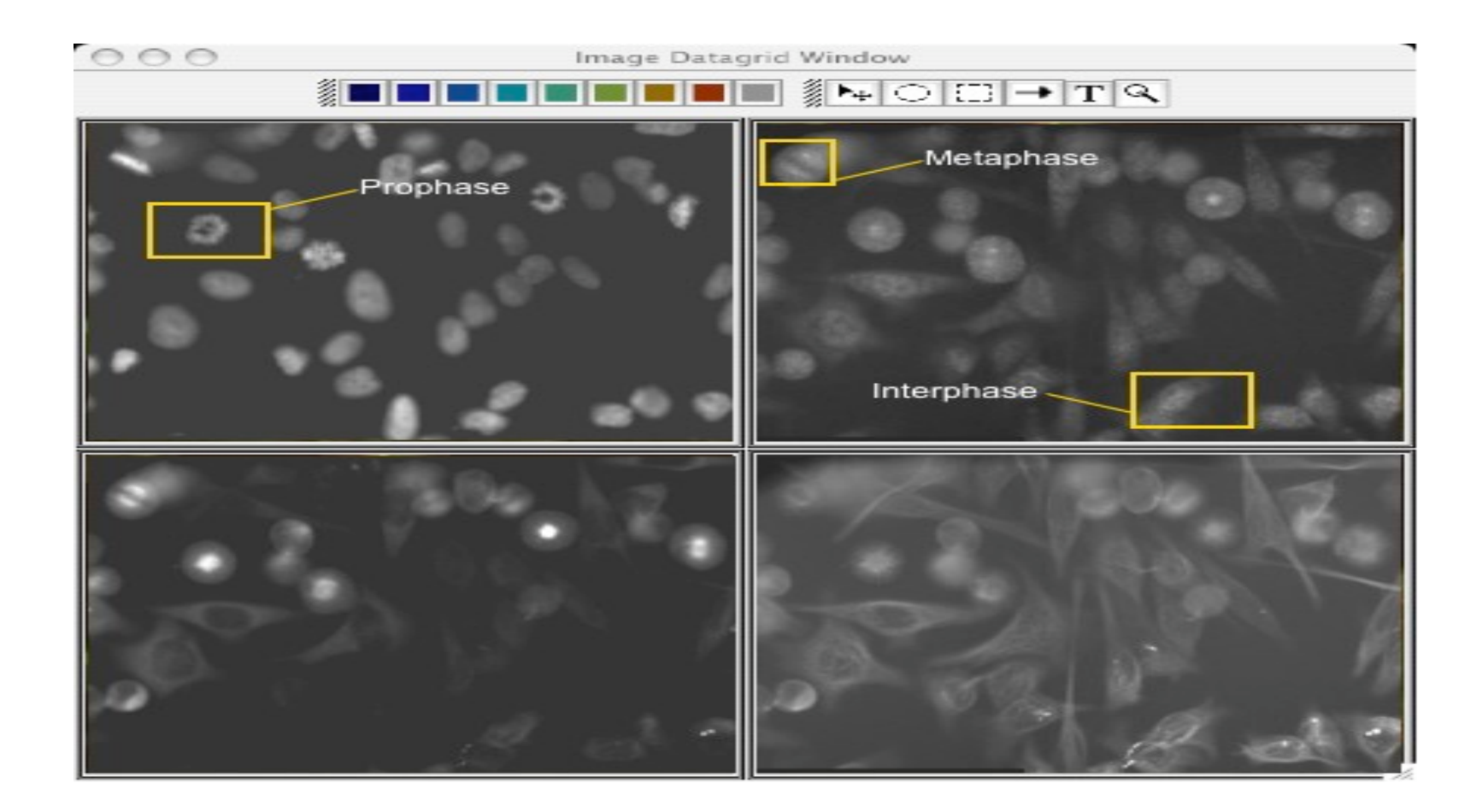

# ROI classification, 2D-plane at different channels

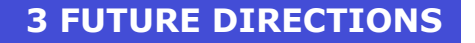

## **ROIs What For?**

 $\Box$  To mark areas for annotation, not only textual

 $\Box$  To run analyses e.g. basic statistics computation on given areas => Need of interactive analysis.

 $\Box$  To visualize the results of spot tracking.

 $\Box$  To link region of an image across time.

 $\Box$  To classify region of an image e.g. anaphase, prophase etc.

□ Others...

## **Code Reuse**

- □ Multi-threading infrastructure and Data Services Views can be migrated to generic proxies.
- □ Integrating MIT work.
	- External analysis tools.
	- Third-party client platform: Eclipse approach.